$|1$ 

3691058a 1 06.06.17

# BACnet Protocol Implementation Conformance Statement (PICS)

Date: May 2, 2017 Vendor Name: Lutron Electronics Co., Inc. Product Name: Quantum BACnet Integration Applications Software Version: 2.0 Firmware Revision: 3.2 BACnet Protocol Revision: 4 Vendor ID: 176

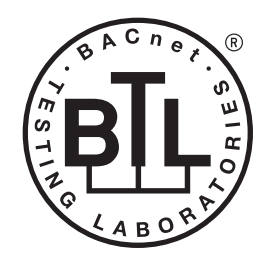

BACnet is a registered trademark of ASHRAE. ASHRAE does not endorse, approve or test products for compliance with ASHRAE standards. Compliance of listed products to the<br>requirements of ASHRAE Standard 135 is the responsibility of BACnet International (BI).

### Product Description

BACnet IP is embedded in the Quantum processor. There are two types of BACnet devices available in Quantum subsystem devices and area devices:

- The subsystem devices are physical BACnet devices; typically, one per floor of the building.
- The area devices are virtual BACnet devices, typically one per area of the floor. It is typical to have multiple subsystem devices and area devices in a Quantum system. Areas devices are routed through the subsystem device which is also a BACnet router.

### BACnet Interoperability Building Blocks Supported (Annex K):

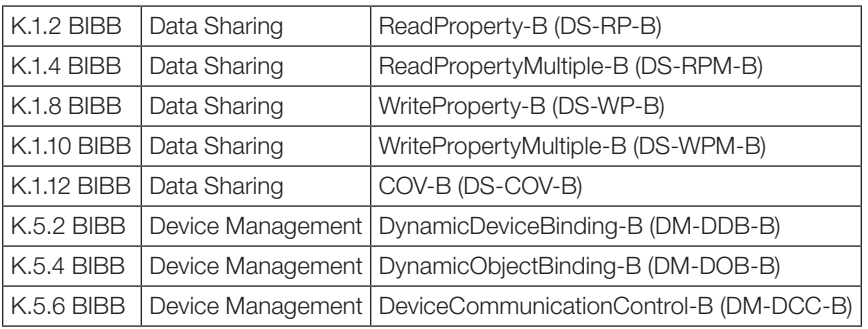

# BACnet Standardized Device Profile (Annex L):

BACnet Application Specific Controller (B-ASC)

#### Segmentation Capability:

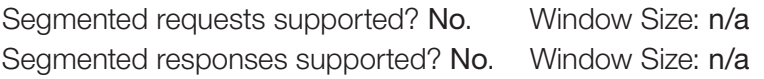

### Non-Standard Application Services:

Non-standard application services are not supported.

#### ® SPECIFICATION SUBMITTAL Page

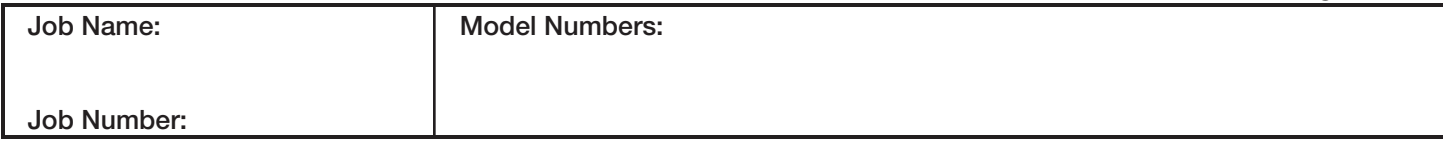

Quantum

3691058a 2 06.06.17

# Standard Object Types Supported:

### *Device*

- 1. Dynamically creatable using BACnet CreateObject service? No.
- 2. Dynamically deletable using BACnet DeleteObject service? No.
- 3. List of optional properties supported: Active COV\_Subscriptions, Description, Location, Profile\_Name.
- 4. List of all properties that are writable where not otherwise required by this standard: None.
- 5. List of proprietary properties: None.
- 6. List of any property value range restrictions: None.

# *Analog Value*

- 1. Dynamically creatable using BACnet CreateObject service? No.
- 2. Dynamically deletable using BACnet DeleteObject service? No.
- 3. List of optional properties supported: COV\_Increment. (See Table for objects that support this property)
- 4. List of all properties that are writable where not otherwise required by this standard: None.
- 5. List of proprietary properties: None.
- 6. List of any property value range restrictions: See Table.

# *Binary Value*

- 1. Dynamically creatable using BACnet CreateObject service? No.
- 2. Dynamically deletable using BACnet DeleteObject service? No.
- 3. List of optional properties supported: Active Text, Inactive Text.
- 4. List of all properties that are writable where not otherwise required by this standard: None.
- 5. List of proprietary properties: None.
- 6. List of any property value range restrictions: See Table.

### *Multi-State Value*

- 1. Dynamically creatable using BACnet CreateObject service? No.
- 2. Dynamically deletable using BACnet DeleteObject service? No.
- 3. List of optional properties supported: State\_Text.
- 4. List of all properties that are writable where not otherwise required by this standard: None.
- 5. List of proprietary properties: None.
- 6. List of any property value range restrictions: See Table.

# Data Link Layer Options:

BACnet IP

# Device Address Binding:

Is static device binding supported? No.

# Networking Options:

BACnet/IP Annex J—non-BBMD functionality; the Quantum processor is able to register as a foreign device. The Quantum processor is able to initiate original-broadcast-NPDU.

# Character Sets Supported:

Indicating support for multiple character sets does not imply that they can all be supported simultaneously. • ANSI X3.4

# BACnet Routing:

Routes between the connected physical BACnet network and a virtual BACnet network.

Router\_Busy flag is supported to indicate when router is operational but currently cannot respond.

# **ALLUTRON** SPECIFICATION SUBMITTAL Page **Page 2014**

2

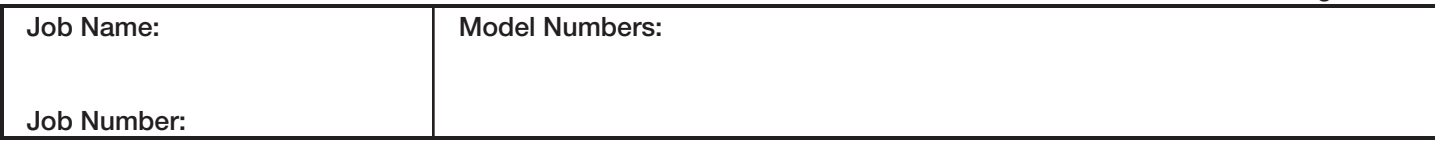

### Quantum

#### BACnet PIC Statement for Quantum Subsystem Physical Devices using Quantum Version 3.2

#### **Software** License

3691058a 3 06.06.17

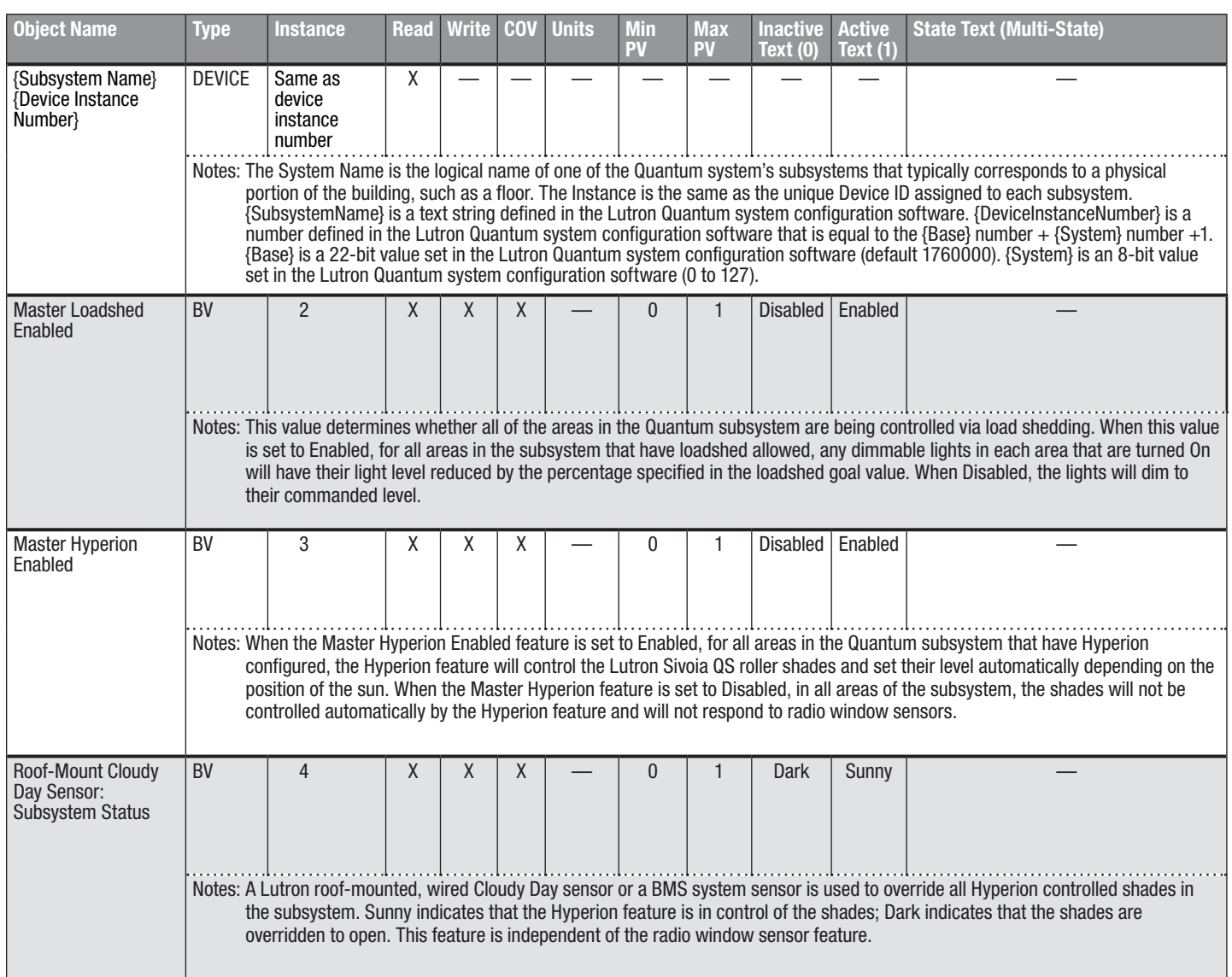

BV = Binary-Value

PV = Present-Value

*(continued on next page)*

3

### **SELUTRON** SPECIFICATION SUBMITTAL **Example 20** Page

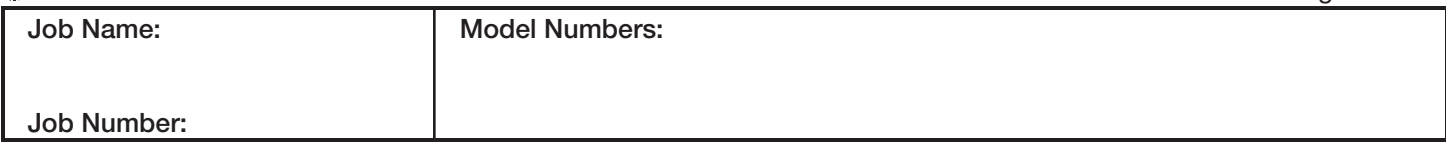

#### BACnet PIC Statement for Quantum Subsystem Physical Devices using Quantum Version 3.2

3691058a 4 06.06.17

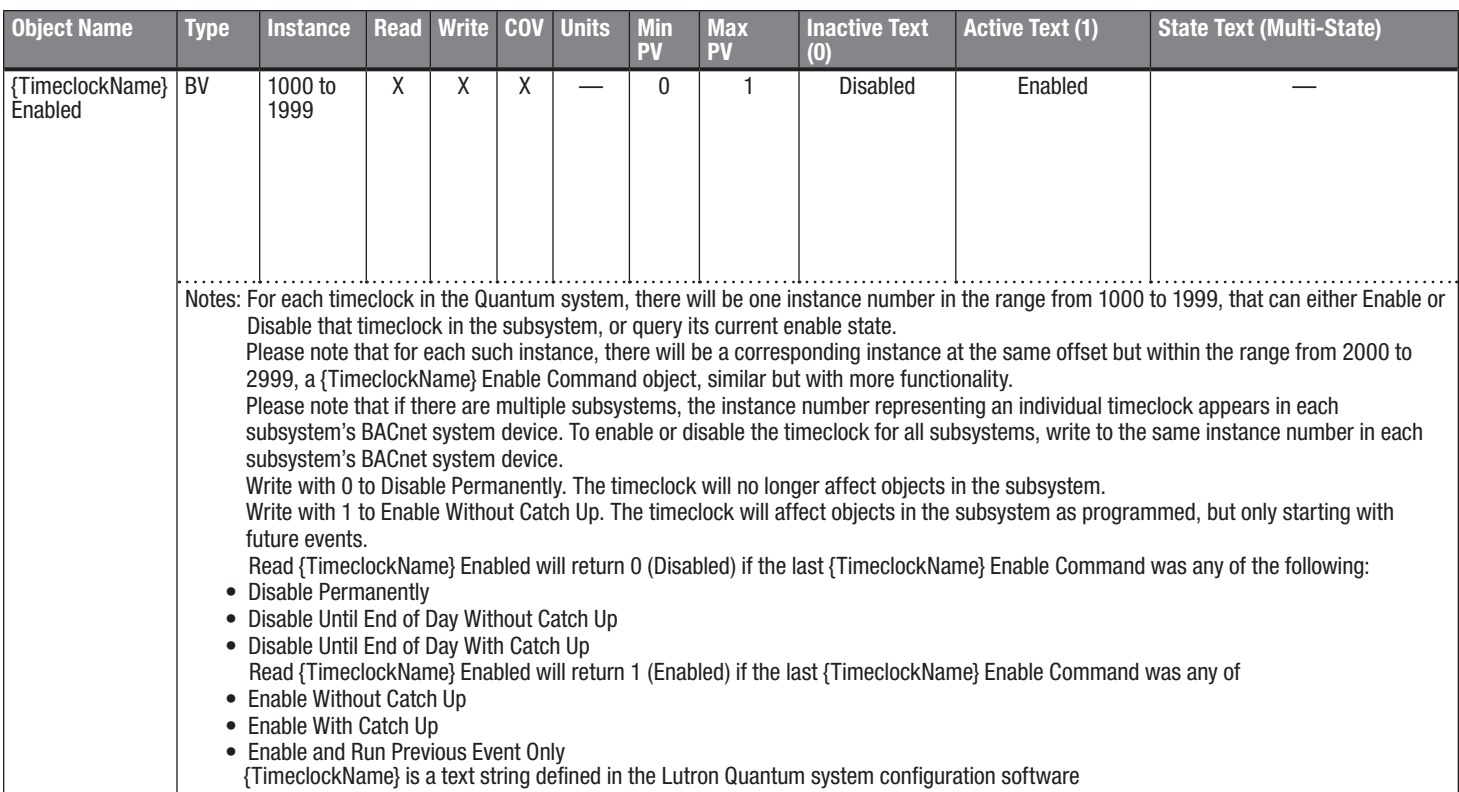

BV = Binary-Value

PV = Present-Value

# **SELUTRON** SPECIFICATION SUBMITTAL **Page 19** Page 2014

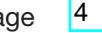

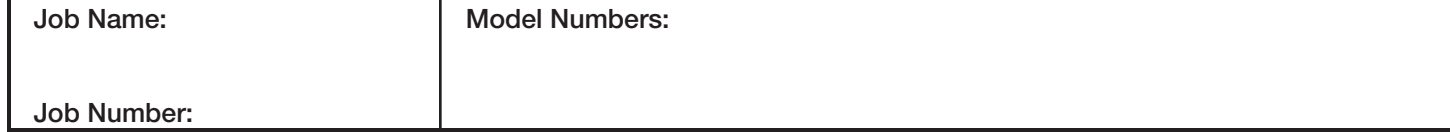

#### BACnet PIC Statement for Quantum Subsystem Physical Devices using Quantum Version 3.2

**Software** License

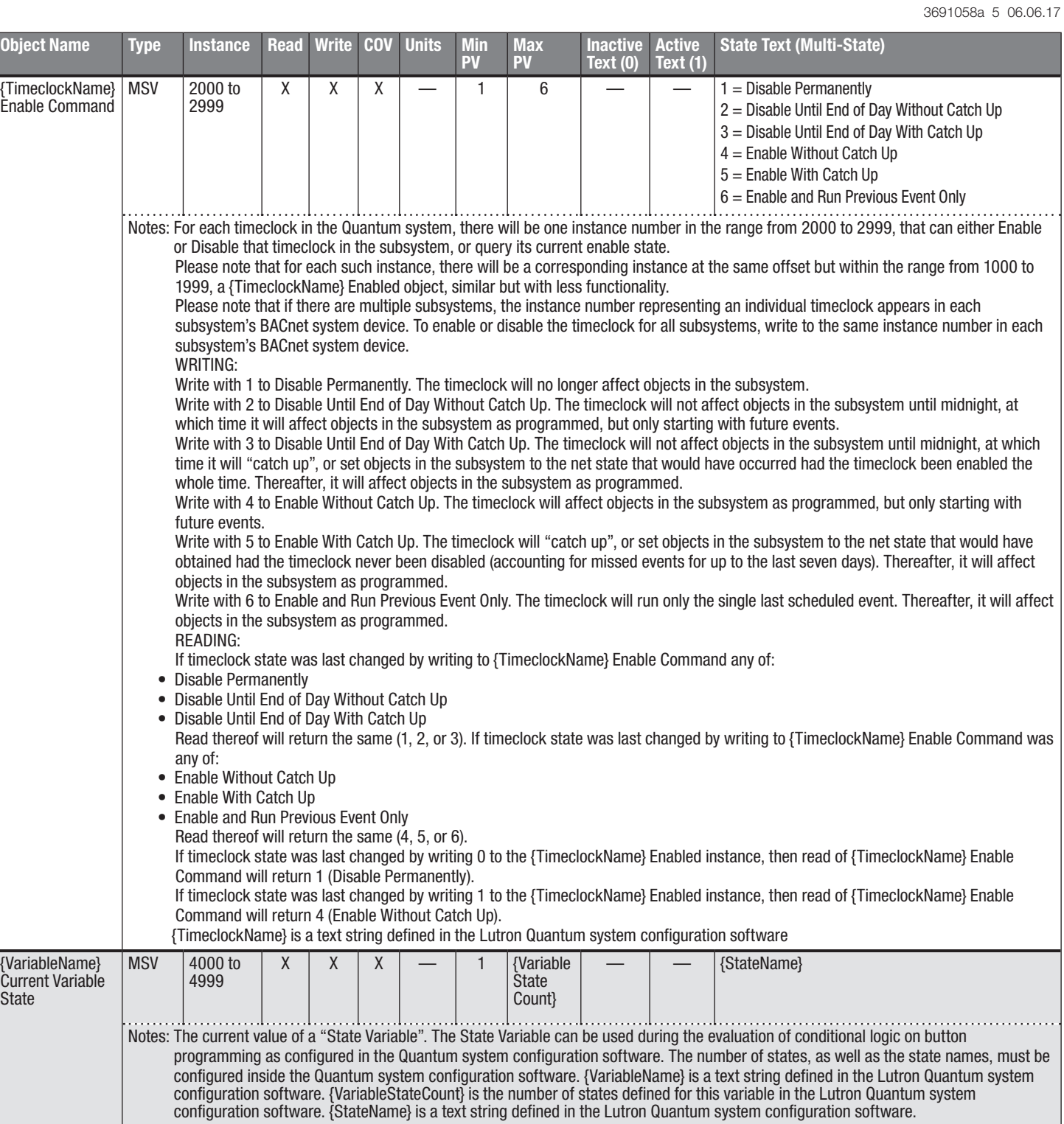

BV = Binary-Value, MSV = Multi-State-Value

PV = Present-Value

#### **SECIFICATION SUBMITTAL Page Page Page**

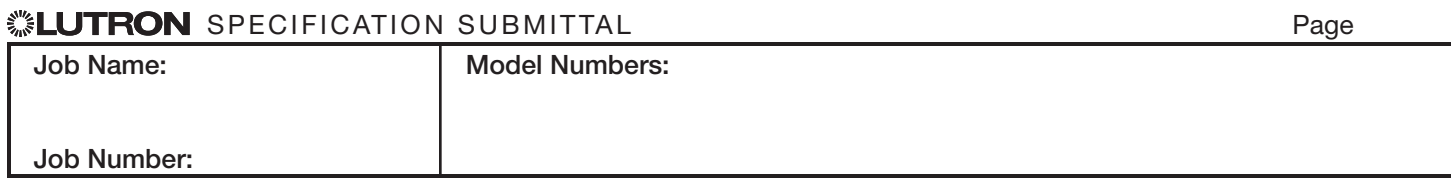

### Quantum

#### BACnet PIC Statement for Quantum Subsystem Physical Devices using Quantum Version 3.2

#### **Software** License

3691058a 6 06.06.17

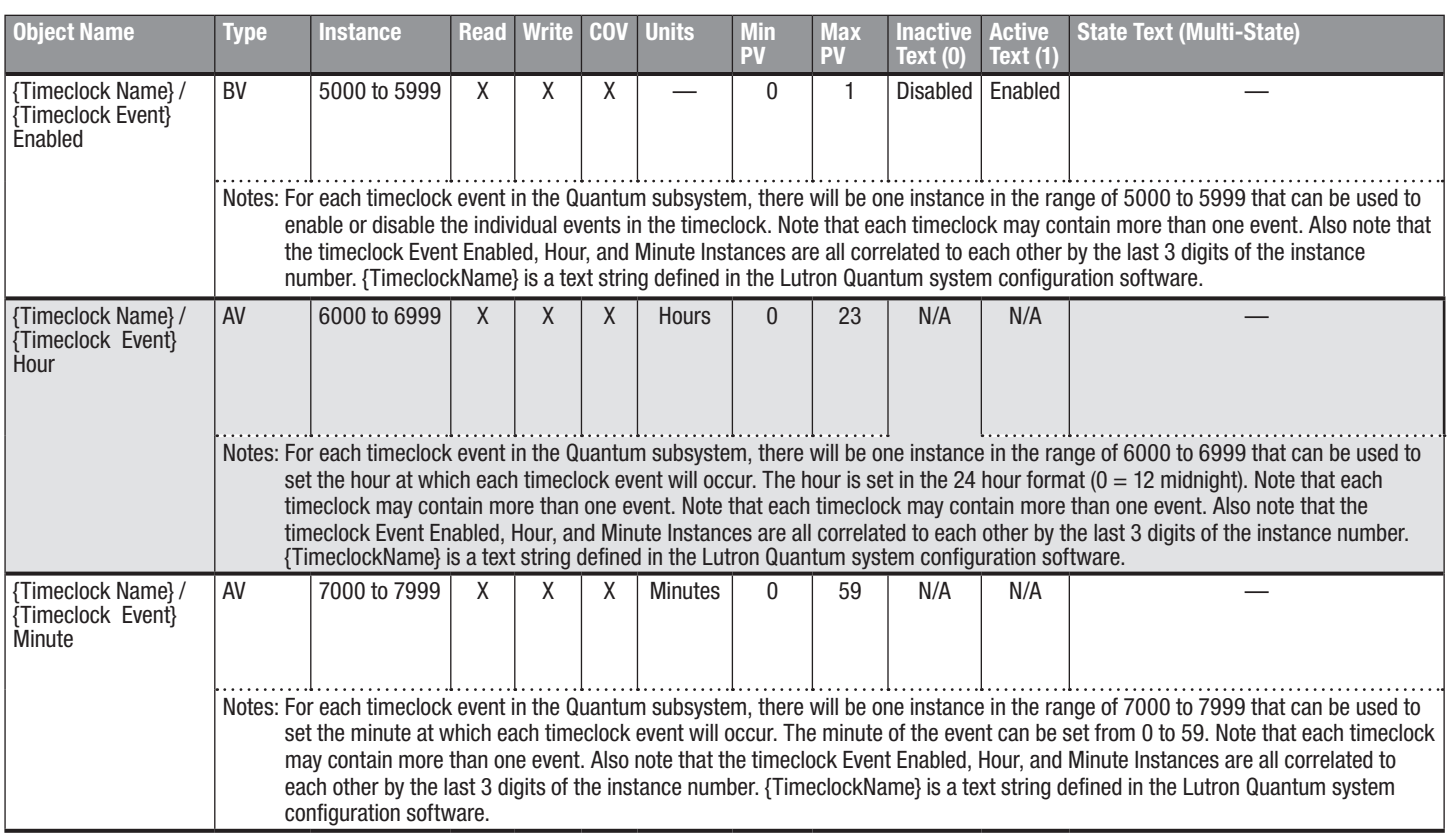

 $BV = Binary-Value, AV = Analog-Value$ 

PV = Present-Value

Lutron, Lutron, Quantum, and Sivoia are trademarks of Lutron Electronics Co., Inc., registered in the U.S. and other countries. Hyperion is a trademark of Lutron Electronics Co., Inc.

#### **WEUTRON** SPECIFICATION SUBMITTAL

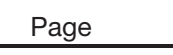

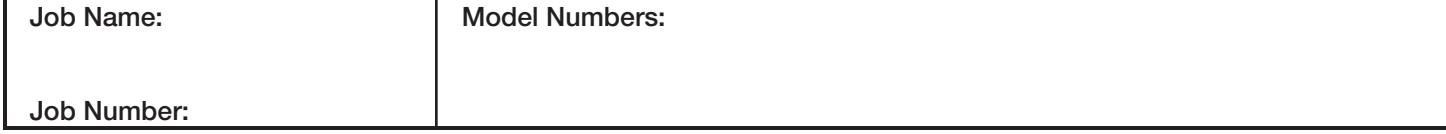